# Advanced Higher-Order Function

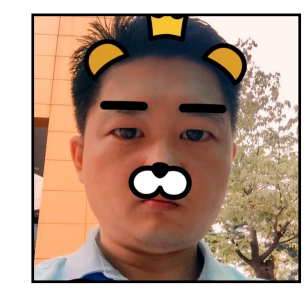

**Realism Programmer** 

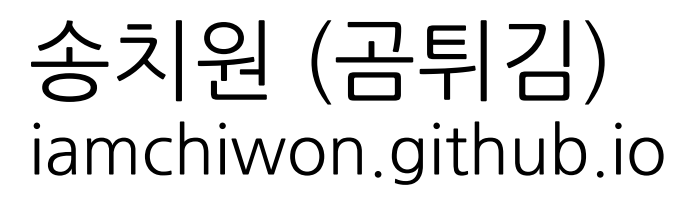

# **Function as Value**

let  $n = 42$ type(of: n) // Int

#### $21 + n$  f(21)

### **Value Function**

42 **function**  $\left\{\n\begin{array}{ccc}\n1 & \text{for } 1 \\
1 & \text{for } 2\n\end{array}\n\right\}$ return  $i + 42$ }

let  $f = function$ 

type(of: f)  $\overline{1/2}$  (Int)  $\rightarrow$  Int

let n: Int =  $42$  let f:  $(Int) \rightarrow Int = function$ 

let f:  $(int) \rightarrow Int = \{ i \in \mathbb{N} \}$ return  $i + 42$ }

```
func output(_ i: Int) {
    print(i)}
```
output(n)

```
func getN() \rightarrow Int {
     let n = 42 return n
}
```

```
func output(_ i: Int,
                 \boxed{\phantom{1}} m: (Int) \rightarrow Int)
{
      print(m(i))
}
output(21, f)
```

```
func getF() \rightarrow (Int) \rightarrow Int {
     let f = \{ \$0 + 42 \} return f
}
```
#### **Higher-Order Functions**

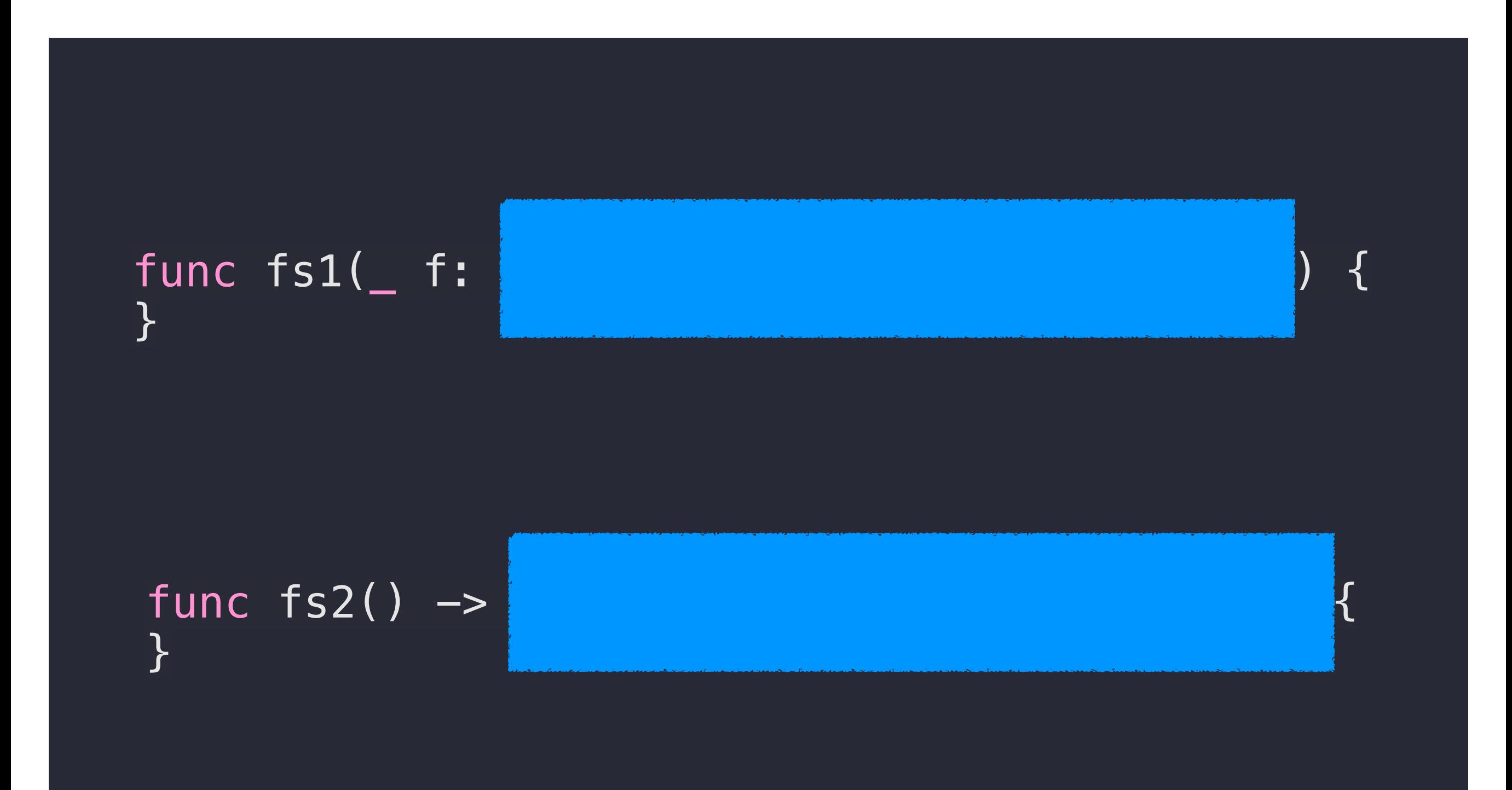

# **Function stores acts**

**Sync Action**

```
@discardableResult
func createView<V : UIView>(_ view: V,
                                     _ parent: UIView?,
                                    \overline{\phantom{a}} setter: (V) \rightarrow Void) \rightarrow V {
      parent?.addSubview(view)
      setter(view)
      return view
}
```

```
createView(UIImageView(), view) { iv in
     iv.contentMode = .scaleAspectFill
     iv.clipsToBounds = true
     iv.layer.cornerRadius = 16
    iv.frame = CGRect(x: 0, y: 0, width: 100, height: 100)}
```
#### **Async Action**

```
func downloadImage(from url: URL,
                    completion: @escaping (UIImage?) -> Void)
\{ DispatchQueue.main.async {
         if let image = try? UIImage(data: Data(contentsOf: url)) {
             completion(image)
         } else {
             completion(nil)
         }
    }
}
```

```
downloadImage(from: URL(string: "image download url")!,
               completion: { img in
                  self.imageView.image = img
               })
```
#### extension UIView { @available(iOS 4.0, \*) open class func animate(withDuration duration: TimeInterval, animations: @escaping () -> Void, completion:  $((Bool) \rightarrow Vold)? = nil)$ }

```
\{let fadeOutAlpha: CGFloat = 0 UIView.animate(withDuration: 0.3,
                       animations: {
                           self.button.alpha = fadeOutAlpha
, where \{ \} , we have the set of \{ \} , we have the set of \{ \} ,
                       completion: { completed in
                      self.button.isHidden = true<br>})
\})
}
```
# **General Async Function**

#### **Generalize**

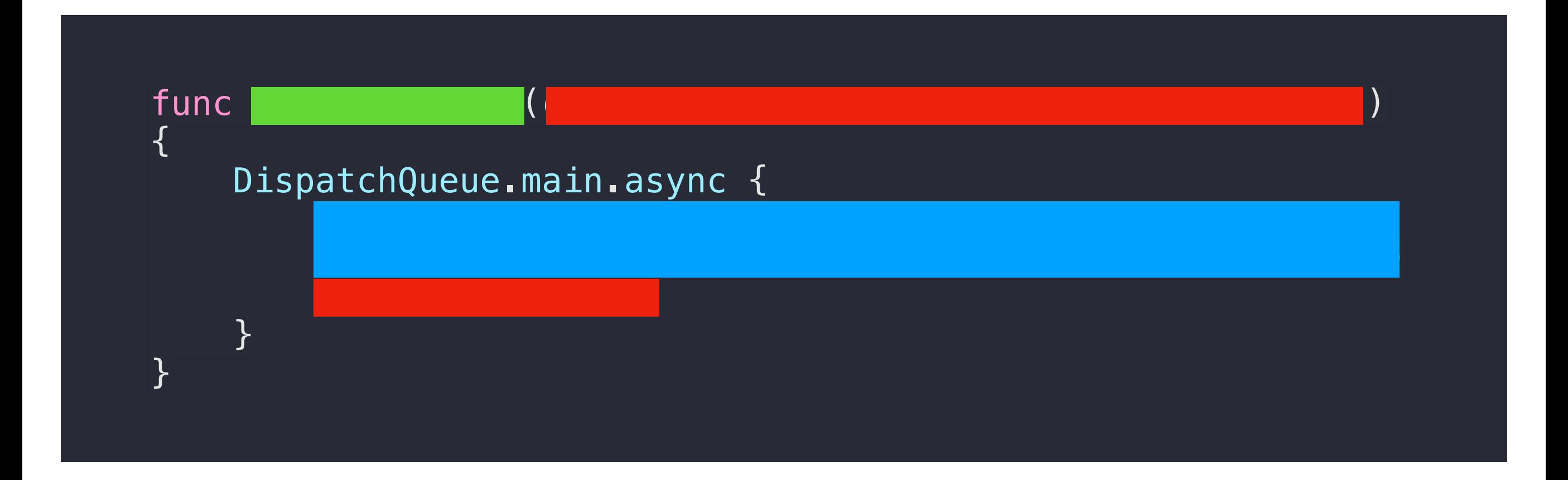

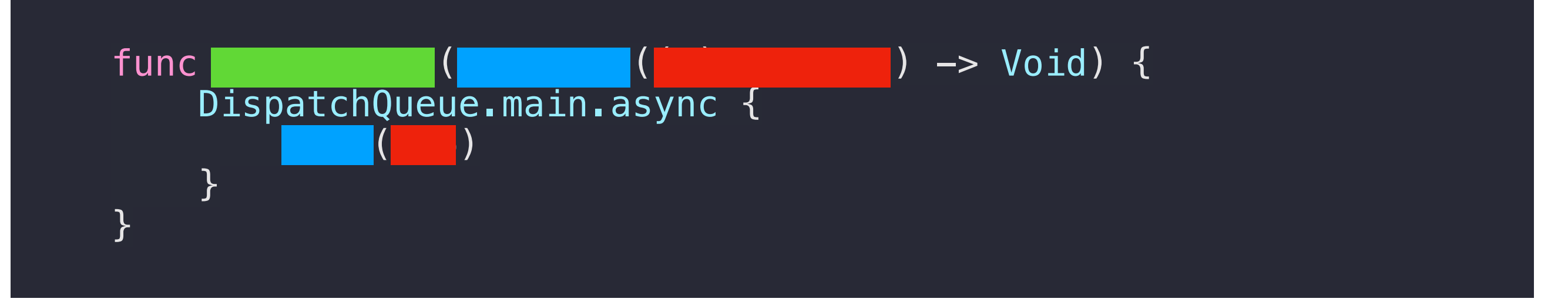

#### **General Async Function**

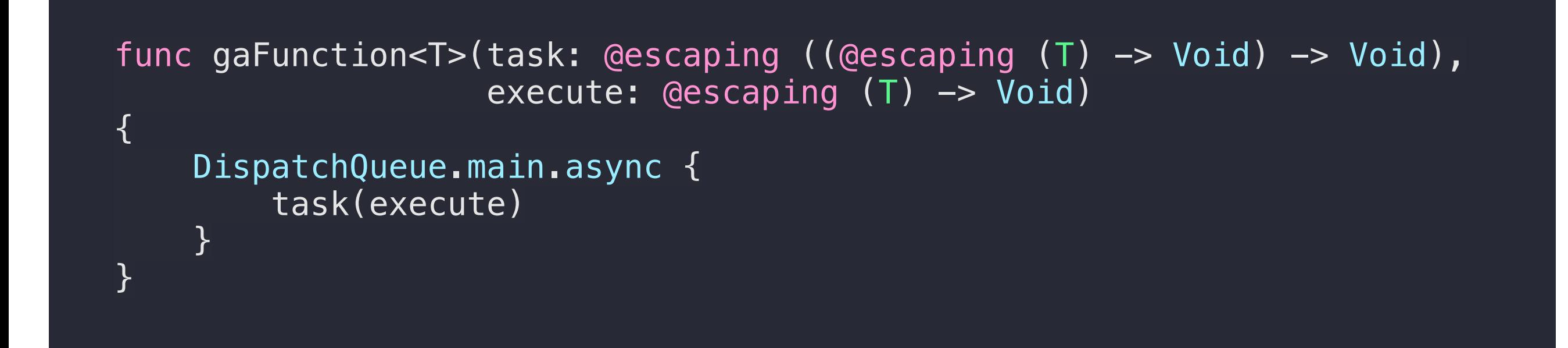

```
gaFunction(task: { f in
    let url = URL(string: "image download url")!let image = try! UIImage(data: Data(contentsOf: url))
     f(image)
}, execute: { img in
     self.imageView.image = img
})
```

```
class GAFunction<T> {
     private let task: ((\text{descaping} (T) \rightarrow \text{Void}) \rightarrow \text{Void})init(task: @escaping (Qescaping (T) \rightarrow Void) \rightarrow Void) {
          self.task = task
      }
     func execute( f: @escaping (T) \rightarrow Void) {
           DispatchQueue.main.async {
               self.task(f)
           }
      }
}
```
#### **GAFunction class**

```
class GAFunction<T> {
     private let task: ((@escaping (T) -> Void) -> Void)
    init(task job: @escaping (@escaping (T) \rightarrow Void) \rightarrow Void) {
         task = job }
    func execute(\_ f: @escaping (T) \rightarrow Void) {
          DispatchQueue.main.async {
             self.task(f)
          }
     }
}
```

```
let gaf = GAFunction<UIImage?>(task: { f in
    let url = URL(string: "image download url")!let image = try! UIImage(data: Data(contentsOf: url))
     f(image)
})
gaf.execute({ img in
     self.imageView.image = img
})
```
#### **Async Value**

```
extension GAFunction {
     convenience init(just t: T) {
        self.init(task: \{ f in f(t) \})
     }
     convenience init(from ts: [T]) {
        self.init(task: { f in ts.forEach(f) })
     }
}
```

```
//42
                                                          //41
                                                          //40
GAFunction(just: 42)
     .execute({ i in
         print(i)
     }) 
GAFunction(from: [42, 41, 40])
     .execute({ i in
         print(i)
     })
                                                          //42
```
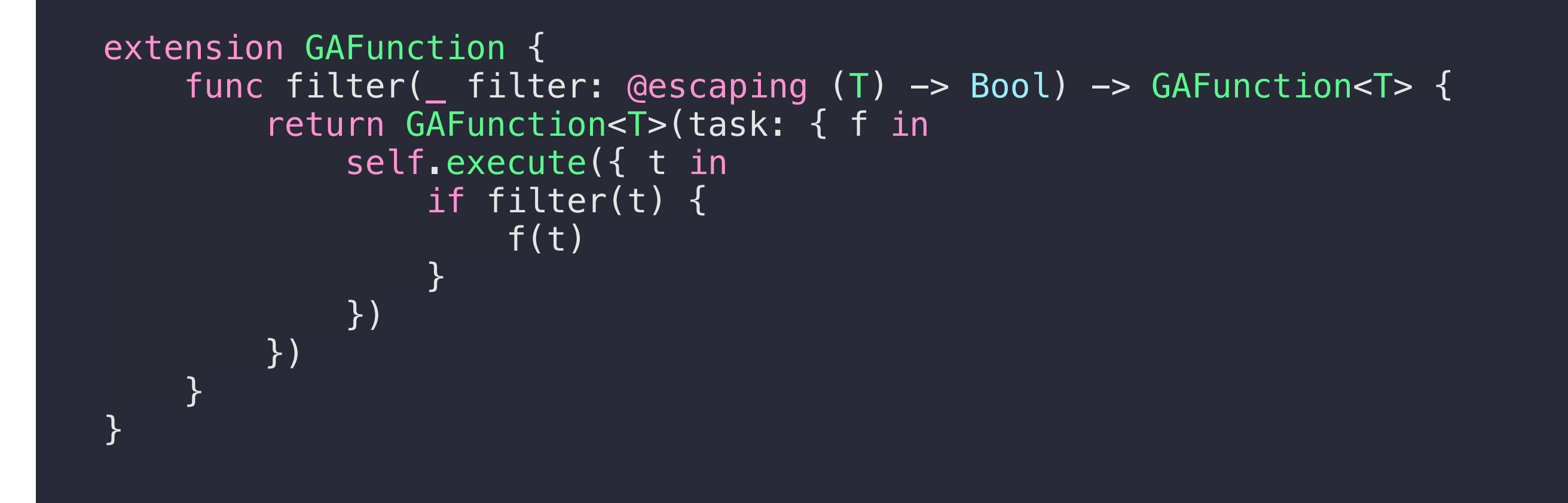

//42

//38

```
//40
GAFunction(from: [42, 41, 40, 39, 38])
      \sqrt{1 + 1} ter({ \sqrt{6} % \sqrt{2} == 0 })
       .execute({ i in
           \overline{\mathsf{print(i)}} })
```
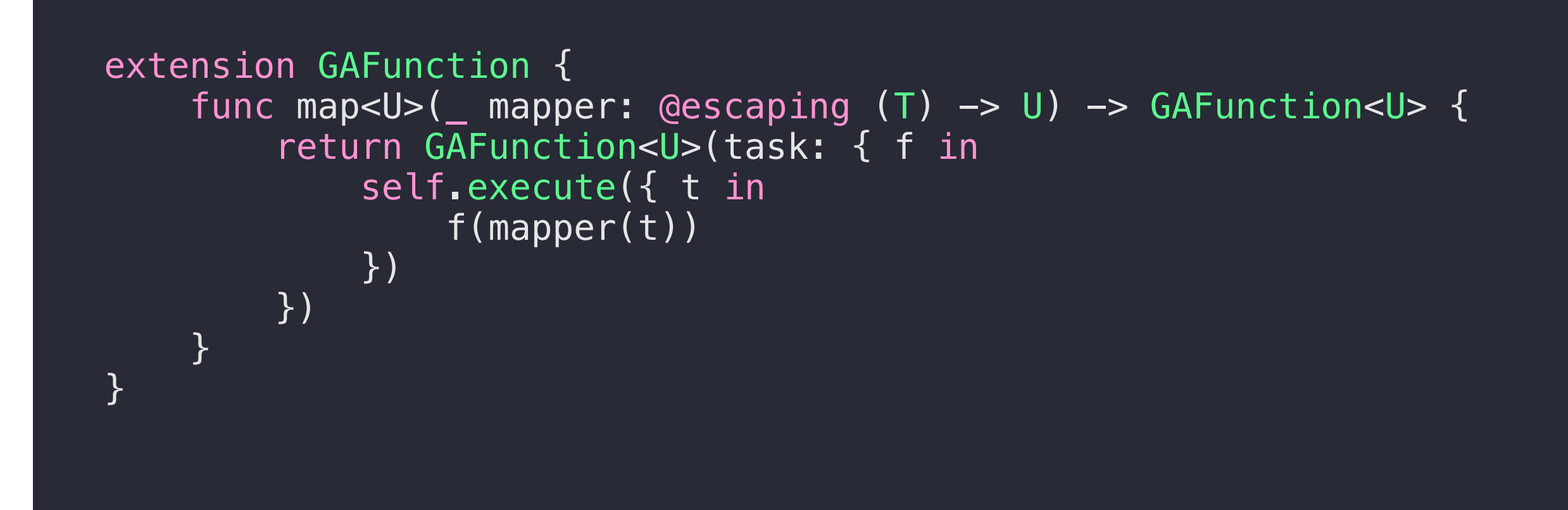

```
GAFunction(from: [42, 41, 40])
         \sqrt{1 - \frac{1}{2}} map({ \frac{1}{20} \frac{1}{20} \frac{1}{20} \frac{1}{20} \frac{1}{20} \frac{1}{20} .execute({ i in
                  print(i)
         })
```
//420 //410 //400

#### **FlatMap**

```
extension GAFunction {
     public func flatMap<U>(_ mapper: @escaping (T) -> GAFunction<U>)
                                                             -> GAFunction<U>
    \{ return GAFunction<U>(task: { f in
             self.execute({ t in
                mapper(t).execute({ u in f(u) })
             })
         })
    }
}
```

```
GAFunction(from: [42, 41, 40])
     .flatMap({ i -> GAFunction<Float> in
         GAFunction(just: Float(i) / 3)
     })
     .execute({ f in
         print(f)
     })
```
//14.0 //13.666667 //13.333333

#### **All together**

```
GAFunction(just: "image url")
     .map({ URL(string: $0) }) 
    .filter(\{ \$0 \]=nil \})
    .map(\{ \, \$0! \, \})
     .flatMap(downloadImage)
     .execute({ img in
        self.imageView.image = img
     })
func downloadImage(_ url: URL) -> GAFunction<UIImage?> {
     return GAFunction(task: { completion in
         if let image = try? UIImage(data: Data(contentsOf: url)) {
              completion(image)
         } else {
              completion(nil)
         }
     })
}
```
#### **All together**

```
GAFunction(just: "image url")
     .map({ URL(string: $0) }) 
    .filter(\{ \$0 \]=nil \})
    .map(\{ \, \$0! \, \})
     .flatMap(downloadImage)
     .execute({ img in
        self.imageView.image = img
     })
func downloadImage(_ url: URL) -> GAFunction<UIImage?> {
     return GAFunction(task: { completion in
         if let image = try? UIImage(data: Data(contentsOf: url)) {
              completion(image)
         } else {
              completion(nil)
         }
     })
}
```
#### **Summary**

### **1. 함수는 value 처럼**

- **변수에 담을 수 있다**
- **파라미터로 넘길 수 있다**
- **리턴값으로 반환될 수 있다**

### **2. 고차함수(Higher-Order Function)**

- **함수가 파라미터로 쓰이거나 반환값으로 사용되는 경우**
- **전달된 함수가 본체의 수행이 종료된 후에 사용되는 경우 @escaping을 해줘야 한다.**
- **optional function 은 @escaping이 기본이다.**

### **3. 함수는 행동을 저장한다**

- **저장한 행동은 전달될 수 있다.**
- **저장된 행동은 나중에 사용될 수 있다.**

# **4. 이러한 특성들로 여러 재밌는 것들을 만들 수 있다.**

**- 사례. GAFunction**

# **5. 이미 이러한 성질을 이용해서 범용으로 만들어진 라이브러리가 있다.**

**- RxSwift 를 쓰자**

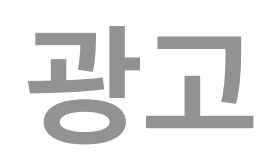

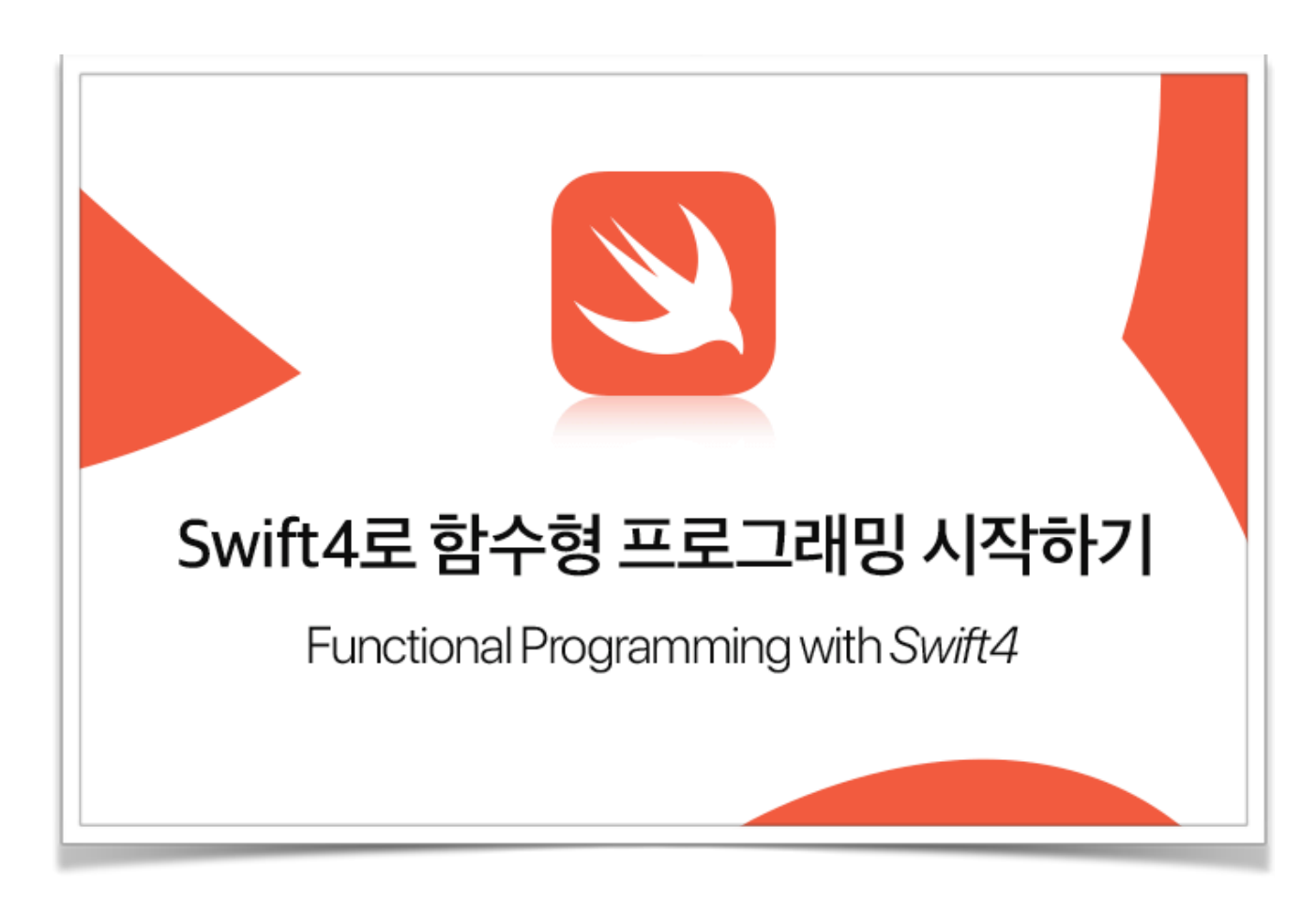

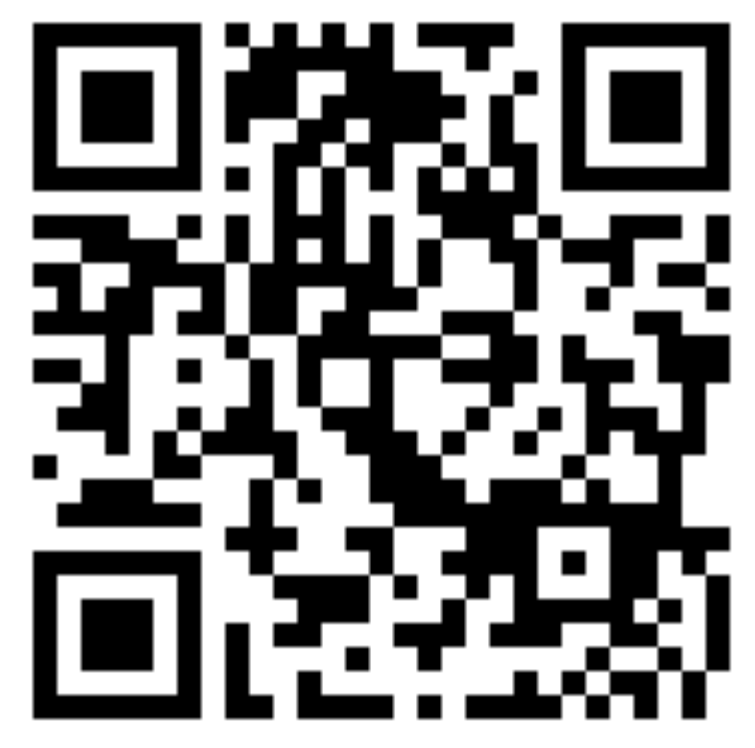

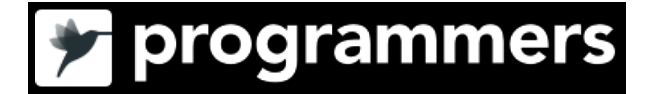